# MatchingTools: a Python library for symbolic effective field theory calculations

Juan Carlos Criado, University of Granada April 16, 2018

### Introduction

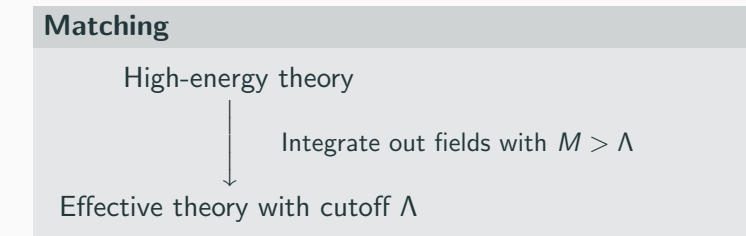

#### Removing redundancies

- Group theory identities.
- Integration by parts.
- Field redefinitions (EOMs for the light fields).

From an action:

$$
S(\phi,\Phi)=-\int \Phi^{\dagger} \mathcal{D}\Phi + S_{int}(\phi,\Phi)
$$

Iterative solution of the EOMs  $(1/M_{\Phi}$  expansion):

$$
\Phi = \mathcal{D}^{-1} \frac{\delta S_{in}}{\delta \Phi^{\dagger}} (\phi, \Phi) \quad \longrightarrow \quad \Phi_c(\phi)
$$

Effective action:

 $S_{\text{eff}}(\phi) = S(\phi, \Phi_c(\phi))$ 

### Complete tree-level dictionary [1711.10391]

Extensions with new particles  $\longleftrightarrow$  Dimension-6 SMEFT

We consider a general SM extension with:

- $SU(3) \times SU(2) \times U(1)$ -invariance.
- SM fields  $+$  all new ones with contributions to the dimension-6 SMEFT.

and integrate out all the new fields.

Size of the problem:

- 47 new fields (apart from the SM ones).
- The interaction Lagrangian contains hundreds of terms.
- After integration, before simplifying, thousands of terms.

MatchingTools helps reducing the possibility of errors and the time of the calculations.

## **Outline**

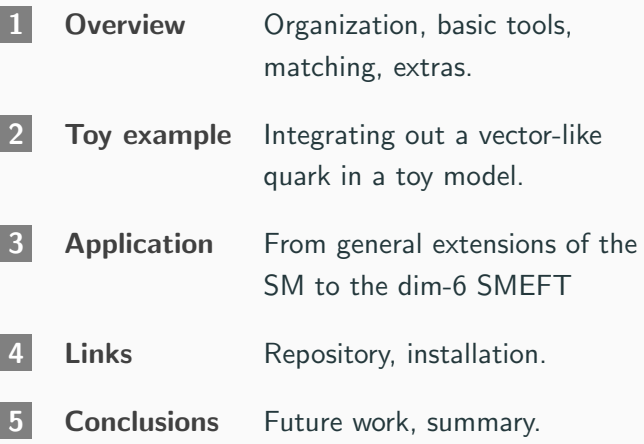

## <span id="page-6-0"></span>**[Overview](#page-6-0)**

#### matchingtools

.core The tools for defining a model and the basic simbolic tensor algebraic operations. .integration The classes to define heavy fields and the function integrate. .transformations The functions apply\_rules, simplify, ... .output The class Writer, which provides methods for representing results in plain text or LaTeX. .extras Package with tools for SMEFT applications.

#### Basic objects

- Lagrangians: sums of terms (operators).
- Operators: products of tensors with arbitrary index contractions.

#### Basic operation

Search and replace a pattern in each term. Examples:

- Substitute heavy field by its EOM solution.
- Group theory identities (e.g.  $\sigma_{ij}^a \sigma_{kl}^a \rightarrow 2 \delta_{il} \delta_{kj} \delta_{ij} \delta_{kl}$ )

Tensors (fields) with some indices:

tensor(index\_label\_1, index\_label\_2, ...)

Operators (products of tensors):

 $Op(tensor1(i1, i2, ...)$ , tensor $2(j1, ...), ...)$ 

Lagrangians (and other sums of operators) as:

OpSum(operator\_1, operator\_2, ...)

#### Repeated index labels

Non-negative integers repeated exactly twice inside each operator to indicate contraction.

$$
\mathcal{L}_{example} = \phi_{ij}\psi_{iab}F_{jab} + X_{mn}Y^{nm}
$$

 $Lexample = OpSum($ Op(phi(0, 1), psi(0, 2, 3), F(1, 2, 3)),  $Op(X(0, 1), Y(1, 0)))$ 

#### Free index labels

Negative integers. Used in substitution rules: match the ones in the pattern with the ones in the replacement.

$$
\sigma_{ij}^a\sigma_{kl}^a\rightarrow 2\delta_{il}\delta_{kj}-\delta_{ij}\delta_{kl}
$$

 $SUDFierz = ($  $Op(sigma(0, -1, -2), sigma(0, -3, -4)),$ OpSum(  $2 * Op(kdelta(-1, -4), kdelta(-3, -2)),$  $-$  Op(kdelta(-1, -2), kdelta(-3, -4))))

Notation for (covariant) derivatives:

 $D(\text{vector}_\text{index}\_\text{label},\text{field}(i1,\ i2,\ \ldots))$ 

Example:

$$
\mathcal{O}=V^{\mu}\phi_i D_{\mu}\phi_i
$$

 $0 = Op(V(0), phi(1), D(0, phi(1)))$ 

Tree-level matching in any Lorentz invariant field theory.

Heavy fields

- Predefined: scalars, Dirac or Majorana fermions and vectors.
- Other kinds of heavy fields can be added by the user.

The user specifies (unrestricted in priciple):

- Order in  $1/M$  for the solution of the EOMs.
- Max. dim. for the operators in the effective Lagrangian.

#### extras

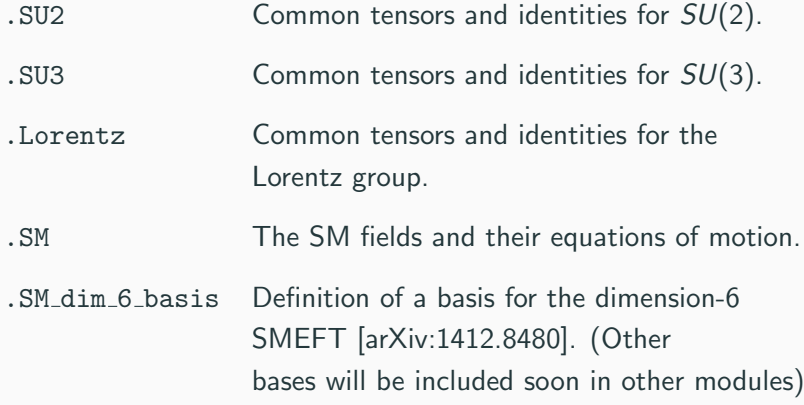

- 1. Define fields and coupling constants.
- 2. Define the interaction Lagrangian.
- 3. Specify which fields are heavy.
- 4. Integrate out the heavy fields.
- 5. Define substitution rules rewrite the effective Lagrangian and apply them.
- 6. [Define LaTeX representation of the coupling constants and Wilson coefficients and output to a .tex file.

<span id="page-16-0"></span>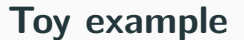

Consider an extension of the SM with vector-like quark doublet Q of hypercharge 7/6 and interaction Lagrangian:

$$
\mathcal{L}_{int} = -(y_Q)_i \bar{Q}_L \phi u_{Ri} + h.c.
$$

When integrated out, it'll give contributions to the effective Lagrangian as  $\sim \bar{u}_R \phi^\dagger \not\!\! D(\phi u_R) \sim \bar{u}_R \phi^\dagger (\not\!\! D\phi) u_R + \bar{u}_R \phi^\dagger \phi (\not\!\! D u_R).$ 

We can then use the EOM of  $u_R$  to write the result in terms of:

$$
\mathcal{O}_{\phi u} = \bar{u}_R \phi^{\dagger} (\not\!\! D \phi) u_R,
$$
  

$$
\mathcal{O}_{u\phi} = \bar{q}_L \tilde{\phi} u_R \phi^{\dagger} \phi.
$$

### Definition of the model and matching

```
phi = FieldBuilder('phi', 1, boson)
phic = FieldBuilder('phic', 1, boson)
uR = FieldBuilder('uR', 1.5, fermion)uRc = FieldBuilder('uRc', 1.5, fermion)
OL = FieldBuilder('OL', 1.5, fermion)QLc = FieldBuilder('QLc', 1.5, fermion)
QR = FieldBuilder('QR'. 1.5, fermion)QRc = FieldBuilder('QRc', 1.5, fermion)
v0 = TensorBui1der('v0')yQc = TensorBuilder('yQc')
Lint = -\thetapSum(
    Op(v0(0), 0Lc(1, 2, 3), phi(3), uR(1, 2, 0)).Op(yQc(0), uRc(1, 2, 0), phic(3), QL(1, 2, 3)))heavy_Q = VectorLikeFermion(
    'Q', 'QL', 'QR', 'QLc', 'QRc', 3, has_flavor=False)
Leff = integrate([heavy_Q], Lint, 6)
Leff writer = Writer(Leff, {}{})
print(Leff_writer)
```
### Rewriting operators and defining a basis

```
isigma2 = TensorBuilder("isigma2")
vu = TensorBuilder("vu"); vu = TensorBuilder("y) and dqL = FieldBuilder("qL", 1.5, fermion); qLc = FieldBuilder("qLc", 1.5, fermion)
rules_uR_eom = [
    (Op(sigma4(0, -1, 1), D(0, uR(1, -2, -3))),
     OpSum(Op(yu_dagger(-3, 0), isigma(1, 2), phi(2), qL(-1, -2, 1, 0)))),
    (Dp(sigma4(0, 1, -1), D(0, uRc(1, -2, -3))),
     OpSum(Dp(vu(0, -3), isigma2(1, 2), phic(2), qLc(-1, -2, 1, 0))))]Ophiu = flavor_tensor_op("Ophiu"); Ophiuc = flavor_tensor_op("Ophiuc")
Ouphi = flavor_tensor_op("Ouphi"); Ouphic = flavor_tensor_op("Ouphic")
rules ops = 1(\texttt{Op}(\texttt{uRc}(0, 1, -1), \texttt{phic}(2), \texttt{sigma4}(3, 0, 4), \texttt{D}(3, \texttt{phi}(2)), \texttt{uR}(4, 1, -2)).0pSum(0phi(-1, -2)),
    (0p(uke(0, 1, -2), D(3, phi(2)), sigma4(3, 0, 4), phi(2), uR(4, 1, -1)),OpSum(Ophiuc(-1, -2)),
    (\text{Op}(qLc(0, 1, 2, -1), \text{isigma2}(2, 3), \text{phic}(3), \text{uR}(0, 1, -2), \text{phic}(4), \text{phi}(4)),0pSum(0uphi(-1, -2))),
    (Op(uRc(0, 1, -2), qL(0, 1, 2, -1), isigma2(2, 3), phi(3), phic(4), phi(4)),
     OnSum(Onphic(-1, -2))
```
Lfinal = apply rules(Leff, rules uR eom + rules ops, 1)

```
Lfinal_writer = Writer(Lfinal, ["Ophiu", "Ophiuc", "Ouphi", "Ouphic"])
print(Lfinal_writer)
latex_structures = {
    "yQ": "(y_Q)_{}", "yQc": "(y_Q)^*_{}",
    "yu": "(y_u)_{{{}{}}}", "yu_dagger": "(y_u)^\dagger_{{{}{}}}",
    "MQ": "M_Q"}
lates\_ops = {"Ophiu": r"(C_{{\phi u}})_{{{}{}}}",
    "Ophiuc": r"(C_{{\phi u}})^*_{{{}{}}}",
    "Ouphi": r"(C_{{u \phi}})_{{{}{}}}",
    "Ouphic": r"(C_{{u \phi}})^*_{{{}{}}}"}
Lfinal_writer.write_latex(
    "VLQ_example", latex_structures, latex_ops,
   list(map(char, range(ord('i'), ord('z')))))
```
**Output** 

The final LaTeX output of the program is:

$$
(C_{\phi u})_{ij} = +\frac{i(y_Q)_i^*(y_Q)_j}{2(M_Q)^2}
$$

$$
(C_{\phi u})_{ij}^* = -\frac{i(y_Q)_i(y_Q)_j^*}{2(M_Q)^2}
$$

$$
(C_{u\phi})_{ij} = -\frac{i(y_u)_{ik}(y_Q)_j(y_Q)_k^*}{2(M_Q)^2}
$$

$$
(C_{u\phi})_{ij}^* = +\frac{i(y_u)_{ki}^{\dagger}(y_Q)_j^*(y_Q)_k}{2(M_Q)^2}
$$

## <span id="page-22-0"></span>[An application to a complex case](#page-22-0)

Complete tree-level dictionary [1711.10391]

Extensions with new particles  $\longleftrightarrow$  Dimension-6 SMEFT

Size:

- $\sim$  50 multiplets to integrate out.
- 1000 − 10000 terms in some intermediate steps.

MatchingTools takes less than a minute in a i5 to do the complete calculation.

### UV/IR dictionary: bottom-up

$$
\begin{split} (C_{le})_{ijkl}=&-\frac{(y^c_\varphi)_{rli}(y^c_\varphi)_{rkj}}{2M_{\varphi_r}^2}-\frac{(g^c_B)_{rkl}(g^l_B)_{rij}}{M_{\mathcal{B}_r}^2}+\frac{(g_{\mathcal{L}_3})_{rkj}^*(g_{\mathcal{L}_3})_{rlj}}{M_{\mathcal{L}_{3r}}^2}\\ &-\frac{\hat{y}^{\epsilon*}_{li}(\delta_{\mathcal{L}_1\varphi})_{sr}(\gamma_{\mathcal{L}_1})_{s}^*(y^c_\varphi)_{rkj}}{2M_{\varphi_r}^2M_{\mathcal{L}_{1s}}^2} -\frac{\hat{y}^{\epsilon*}_{kj}(\delta_{\mathcal{L}_1\varphi})_{sr}^*(\gamma_{\mathcal{L}_1})_{s}(y^c_\varphi)_{ri}}{2M_{\varphi_r}^2M_{\mathcal{L}_{1s}}^2}\\ &-\frac{\hat{y}^{\epsilon*}_{kj}\hat{y}^{\epsilon*}_{li}(\delta_{\mathcal{L}_1\varphi})_{is}(\gamma_{\mathcal{L}_1})_{t}(\delta_{\mathcal{L}_1\varphi})_{rs}(\gamma_{\mathcal{L}_1})_{r}^+}{2M_{\mathcal{L}_1}^2M_{\varphi_r}^2M_{\mathcal{L}_{1s}}^2}\\ &+\frac{1}{f}\Bigg\{\frac{\hat{y}^{\epsilon*}_{li}(\tilde{y}^{\mathcal{L}_1})_{rkj}(\gamma_{\mathcal{L}_1})_{r}^*}{4M_{\mathcal{L}_{1r}}^2}+\frac{\hat{y}^{\epsilon*}_{li}(\tilde{y}^{\mathcal{L}_1})_{rkj}(\gamma_{\mathcal{L}_1})_{r}^*}{4M_{\mathcal{L}_{1r}}^2}\\ &+\frac{\hat{y}^{\epsilon*}_{kj}(\tilde{y}^{\mathcal{L}_1})_{rkj}(\gamma_{\mathcal{L}_1})_{r}^*}{4M_{\mathcal{L}_{1r}}^2}+\frac{\hat{y}^{\epsilon*}_{kj}(\tilde{y}^{\mathcal{L}_1})_{rkj}(\gamma_{\mathcal{L}_1})_{r}^*}{4M_{\mathcal{L}_{1r}}^2}\Bigg\},\\ (C_{ld})_{ijkl}=&-\frac{(y_{\text{II}_1})_{rjk}^*(y_{\text{II}_1})_{ril}}{2M_{\text{II}_1r}^2}-\
$$

...

## UV/IR dictionary: top-down

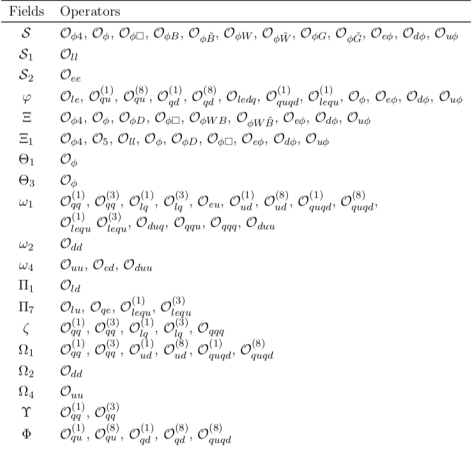

 $+$  fermions, vectors

## <span id="page-26-0"></span>[Links and installation](#page-26-0)

GitHub repository:

https://github.com/jccriado/matchingtools

Available at PyPI:

pip install matchingtools

Documentation:

http://matchingtools.readthedocs.io/en/latest/ arXiv:1710.06445

## <span id="page-28-0"></span>[Future work and conclusions](#page-28-0)

Future work:

- Include more application-specific tools in extras.
- Connection with other software

With MatchingTools we can automatize the process of:

- Tree-level matching.
- Rewritting the effective Lagrangian in a chosen basis.

This lets us reduce the possibility of errors and the time it takes to do the calculations.